## **Application Note: USC IP address allocation**

Drawn by: Tony Spearing Revised: April 2023

192.168.1.4 PLC Panel IP Address 192.168.1.6 PLC CPU IP Address

The USC PLC has two IP addresses, one for the PLC Panel and a second OPTIONAL address for the PLC CPU. VNC displays and the Unilogic programming software ALWAYS talks to the PLC Panel address.

Set via INFO mode in the PLC Network > Ethernet

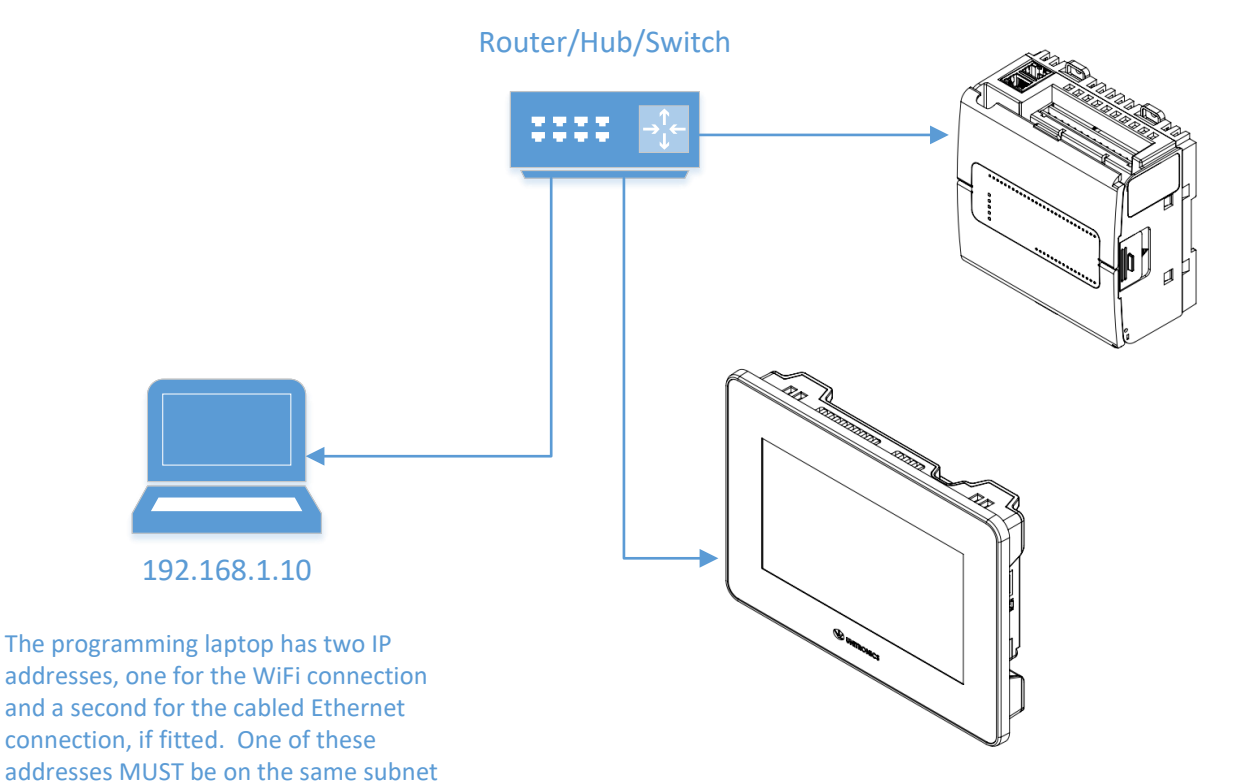

192.168.1.5 USL HMI

The USL screen is the HMI and has it's own IP address and can display screens generated by the USC PLC. It connects using VNC protocol to the PLC Panel IP address.

## CONNECTS TO 192.168.1.4

Set via INFO mode on the HMI Network > Ethernet > 192.168.1.5 Network > VNC Client > 192.168.1.4

CONNECTS TO 192.168.1.4

as the USC PLC and USL screen.